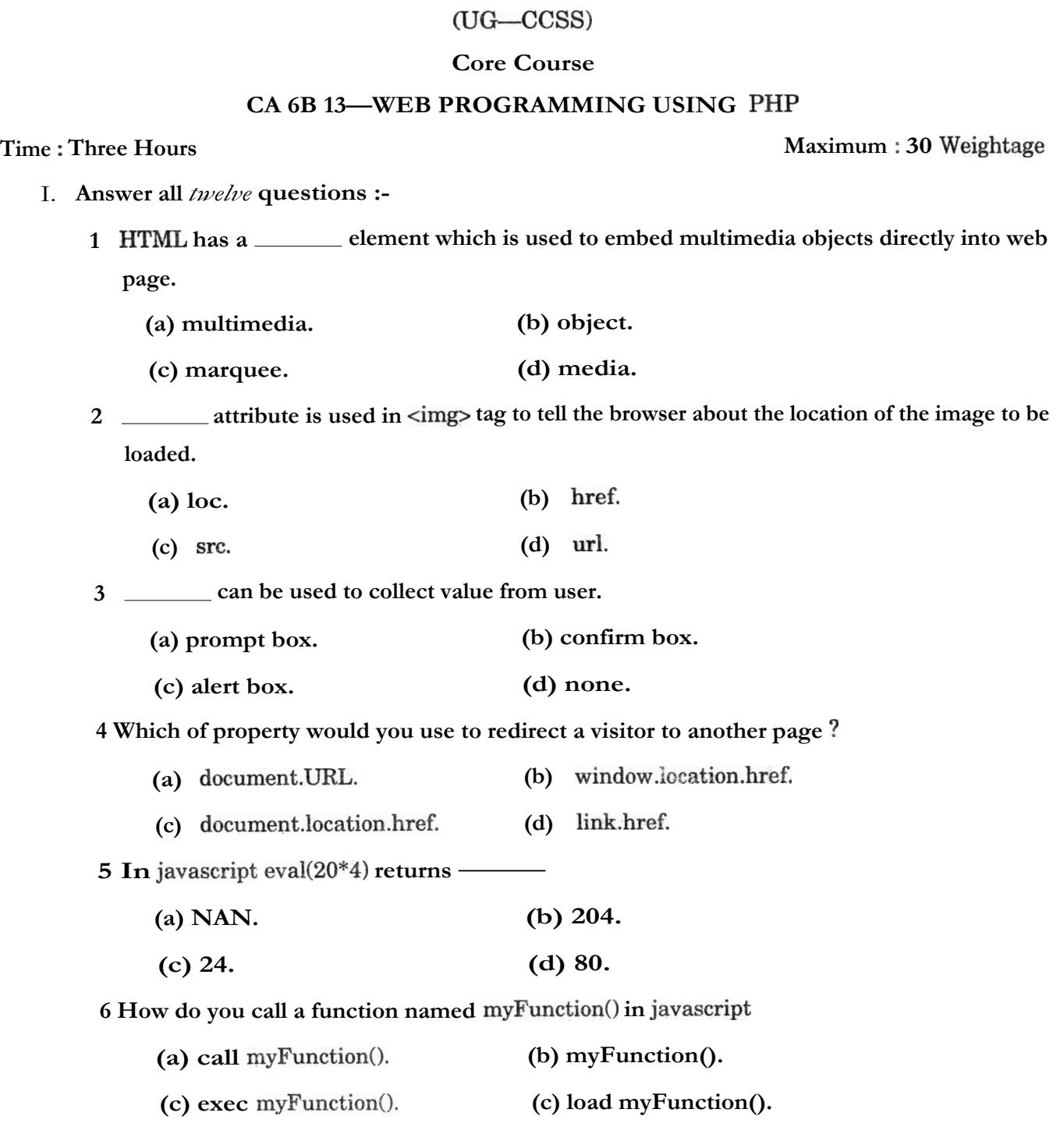

**SIXTH SEMESTER B.C.A.DEGREE EXAMINATION, MARCH/APRIL 2016** 

**Reg. No ..................................**

**Turn over** 

## C 1838 *(Pages : 3)* **Name <b>***Name Name*

7 In PHP function is used to assign several array elements to variables in succession

- (b) in  $array()$ . (a) array.
- (d) list(). (c) set()

8 is a text string which is stored in your visitor's PC by your script.

- (a) script. (b) cookie.
- (c) date. (d) none.

9 Which of following commenting is supported by Php ?

- (a) Single line  $c++$  syntax (b) Shell syntax  $#$
- .(c) Both of above. (d) None of above.

10 Which of the following is not a session function ?

- (a) session\_decode. (b) session\_destroy.
- (c) session\_id. (d) session\_pw.

11 Which of the field type is best to hold JPEG image ?

- (a) char binary. (b) ncharbinary.
- (c) text. (d) blob.

12 LAMP stands for :

- (a) Linux,Apache,MYSqland PHP.
- (b) Linux And MySql With php.
- (c) LinuxAnd MySql With perl.
- (d) Linux And MySql With Python.

 $(12 \times Y4 = 3$  weightage)

II. Answer all *nine* questions :

13 Explain basic tags in HTML.

- 14 Difference between <div> element and <span> element.
- 15 Differentiate absolute URL and relative URL with examples.
- 16 Explain isNaN() function in javascript.
- 17 Write a javascript code snipplet to validate email address.
- 18 Discuss rowspan and colspan attributes in relation with the HTML tables.
- 19 Compare strstr() and substr() in PHP with suitable example.
- 20 What is USE command ?
- 21 Explain \$ SERVER<sup>['PHP</sup>\_SELF'] variable.

 $(9 \times 1 = 9$  weightage)

III. Answer any *five* questions :-

22 Explain how frames can be used to create a two column layout.

- 23 Explain datatypes in JavaScript.
- 24 Create an HTML page which includes a simple form. Write a script to extract the data from the form when the submit button is clicked. Display the extracted data in a new document.
- 25 Explain different methods of creating arrays in php? How foreach loop can be used to iterate through array elements ?
- 26 Explain SELECT, DELETE,UPDATE AND INSERT sql commands with example queries.
- 27 Discuss table in HTML
- 28 Discuss various methods for creating navigation links using anchor tag. Demonstrate with mail and image tag.

 $(5 \times 2 = 10$  weightage)

- IV. Answer any *two* questions :
	- 29 Discuss various mySql functions in php. Explain with suitable example how php can be used to read and write to database.
	- 30 Write a program in HTML to design the home page and five other link pages of a school wehsite to display the following details (a) Admission procedures ; (b) Academics ; (c) Teachers Profile (d) Infrastructure and facilities and (e) Results.
	- 31 Illustrate the use of onclick and onload events in javascript with suitable examples.

 $(2 x 4 = 8$  weightage)